Министерство образования, науки и молодежи Республики Крым Государственное бюджетное профессиональное образовательное учреждение Республики Крым «Симферопольский колледж сферы обслуживания и дизайна»

Рассмотрено

на заседании Педагогического совета протокол № 6 от «14» 06 2023 г.

Утверждаю Директор ГБПОУ РК «Симферопольский колледж сферы обслуживания и дизайна» Т.Н. Шкурко 2023 г.

# РАБОЧАЯ ПРОГРАММА УЧЕБНОЙ ПРАКТИКИ

ПМ. 01 Ввод и обработка цифровой информации МДК.01.01 Технологии создания и обработки цифровой мультимедийной информации

адаптированной образовательной программы профессионального обучения

по профессии

16199 Оператор электронно-вычислительных и вычислительных машин

г. Симферополь 2023

#### **PACCMOTPEHO**

на заседании цикловой комиссии «Социально-экономического «кифосп

«Симферопольский **ГБПОУ** PК колледж сферы обслуживания и лизайна»

Протокол № 13 от «98» июня 2023г. О.К. Гонцова Председатель

#### СОГЛАСОВАНО

Зам. директора по УПР ГБПОУ РК «Симферопольский колледж сферы обслуживания и дизайна»

Р.И. Чуприна «*в*» июня 2023 г.

СОГЛАСОВАНО Директор ООО "Компании ГЛОНАСС-Крым" Ука Северненко О.Л. Умюня 2023 г.

Рабочая адаптированная программа учебной практики ПМ. 01 Ввод и обработка Рабочая адаптированная программа учесной правление и профессионального стандарта цифровой информации разработана на основе грефессии 16199 Оператор<br>«Мастер по обработке цифровой информации» по профессии 16199 Оператор электронно-вычислительных и вычислительных машин.

# Организация-разработчик:

Организация-разработчик.<br>Государственное бюджетное профессиональное образовательное учреждение Государственное оюджетное профессиональное и противания и дизайна»

#### Разработчики:

Гонцова Ольга Кирияковна - мастер производственного обучения

# **Содержание**

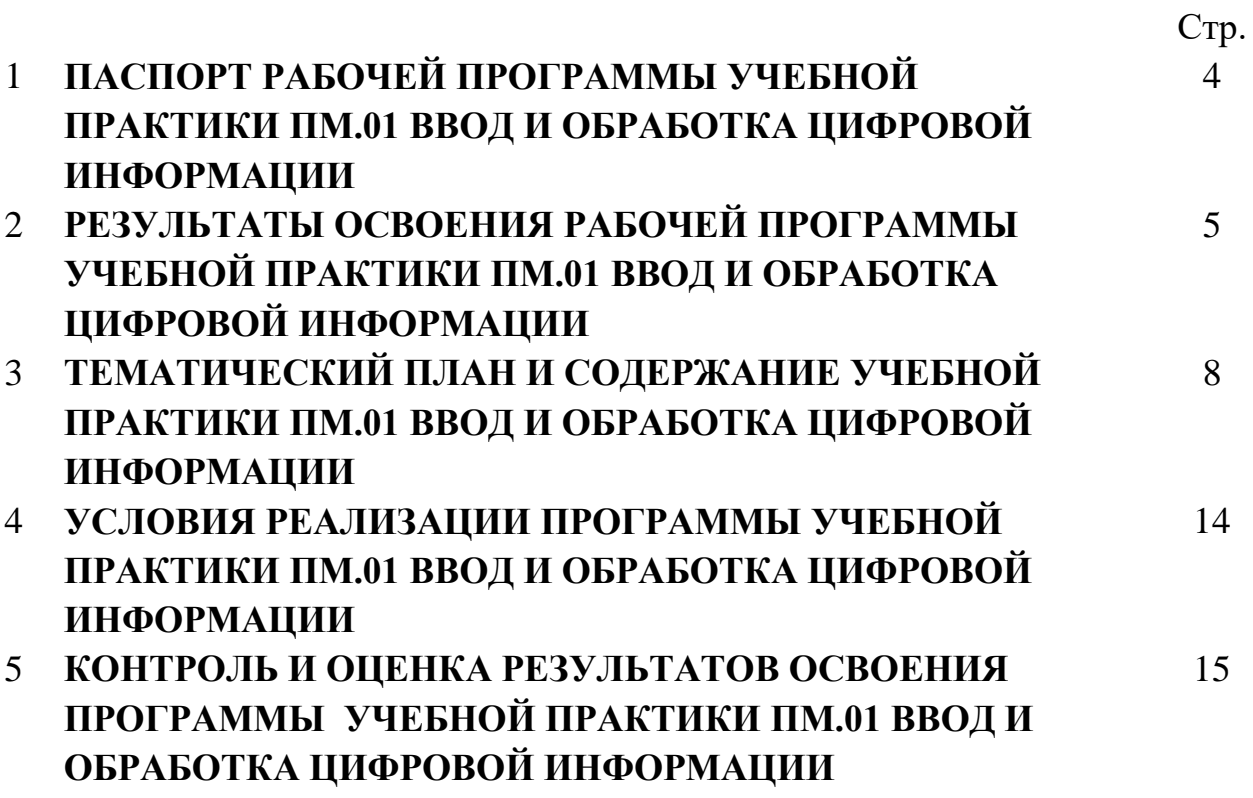

## **1. ПАСПОРТ РАБОЧЕЙ ПРОГРАММЫ УЧЕБНОЙ ПРАКТИКИ ПМ.01 ВВОД И ОБРАБОТКА ЦИФРОВОЙ ИНФОРМАЦИИ**

### **1.1. Область применения программы**:

Рабочая программа учебной практики является частью адаптированной основной профессиональной образовательной программы в соответствии с Профессиональным стандартом «Мастер по обработке цифровой информации» по профессии 16199 Оператор электронно-вычислительных и вычислительных машин, и основных видов профессиональной деятельности (ВПД): Ввод и обработка цифровой информации.

### **1.2. Место проведения учебной практики в структуре основной профессиональной образовательной программы**:

Учебная практика относится к профессиональному циклу

### **1.3. Цели и задачи учебной практики:**

Формирование у обучающихся умений и приобретение первоначального практического опыта в рамках профессиональных модулей ОПОП ПО по основным видам профессиональной деятельности для последующего освоения ими трудовых действий по избранной профессии:

ТД 1. Подключение кабельной системы персонального компьютера, периферийного и мультимедийного оборудования

ТД 2. Настройка параметров функционирования персонального компьютера, периферийного и мультимедийного оборудования

ТД 3. Ввод цифровой и аналоговой информации в персональный компьютер с различных носителей, периферийного и мультимедийного оборудования

ТД 4. Сканирование, обработки и распознавания документов

ТД 5. Осуществление навигации по ресурсам, поиск и ввод данных с помощью технологий и сервисов сети Интернет

ТД 6. Конвертирование медиафайлов в различные форматы, экспорт и импорт файлов в различные программы-редакторы

ТД 7. Обработка аудио-, визуального и мультимедийного контента с помощью специализированных программ-редакторов

ТД 8. Создание и воспроизведение видеороликов, презентаций, слайд-шоу, медиафайлов и другой итоговой продукции из исходных аудио, визуальных и мультимедийных компонентов

ТД 9. Тиражирование мультимедиа контента на съемные носители информации

# **2. РЕЗУЛЬТАТЫ ОСВОЕНИЯ РАБОЧЕЙ ПРОГРАММЫ УЧЕБНОЙ ПРАКТИКИ ПМ.01 ВВОД И ОБРАБОТКА ЦИФРОВОЙ ИНФОРМАЦИИ**

### **2.1. Требования к результатам освоения учебной практики.**

В результате прохождения учебной практики по каждому из видов профессиональной деятельности обучающийся должен уметь:

Таблица

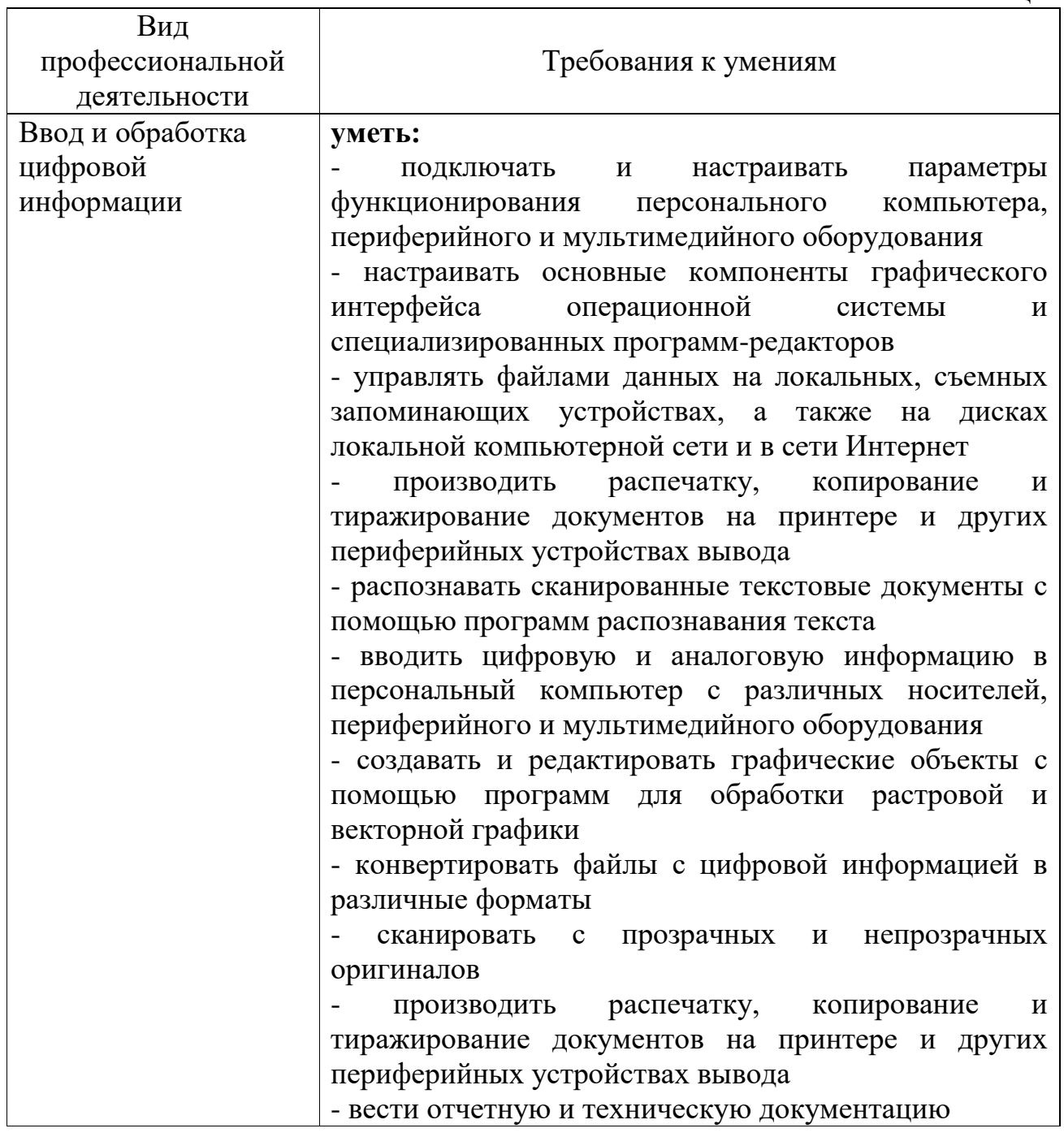

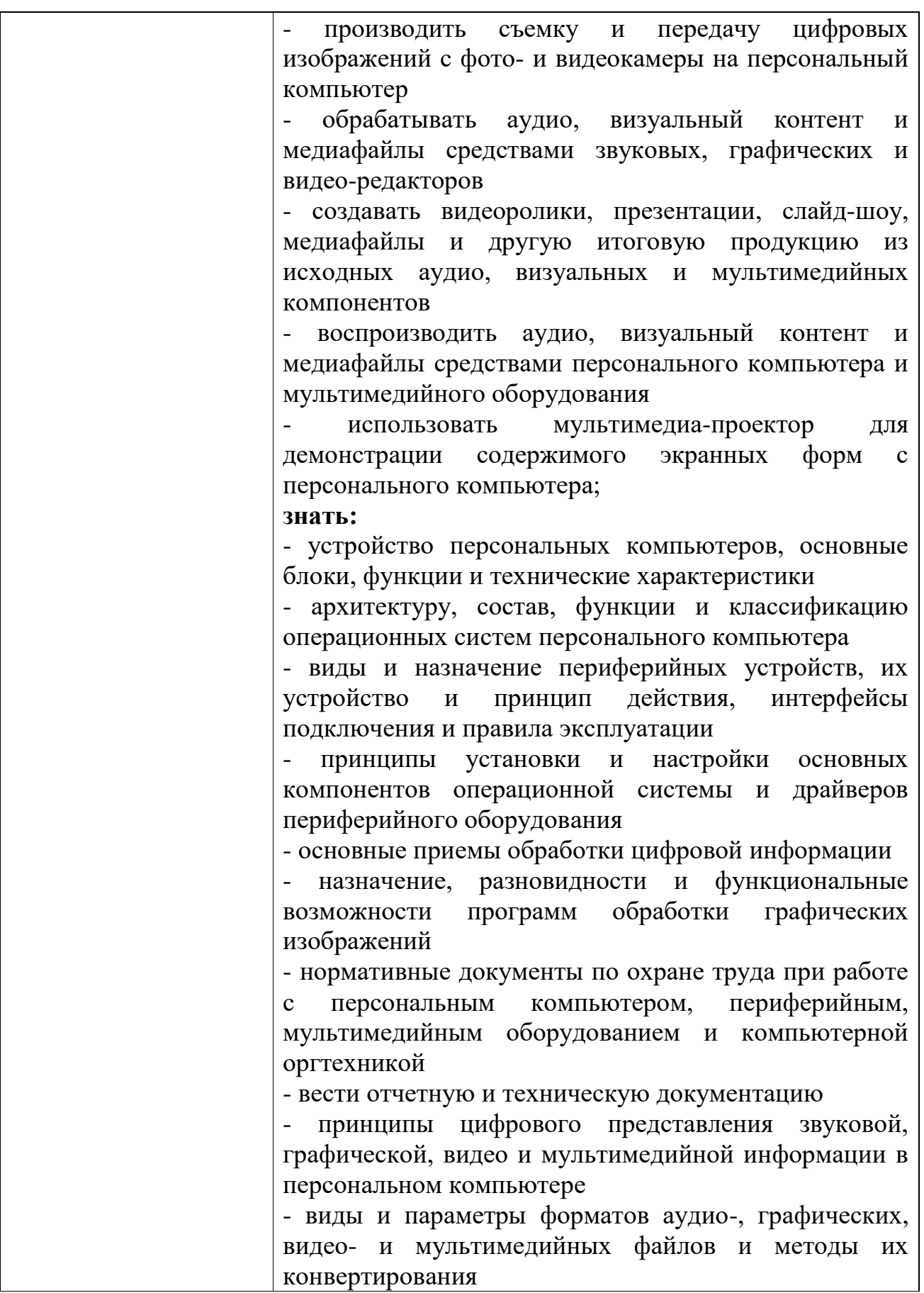

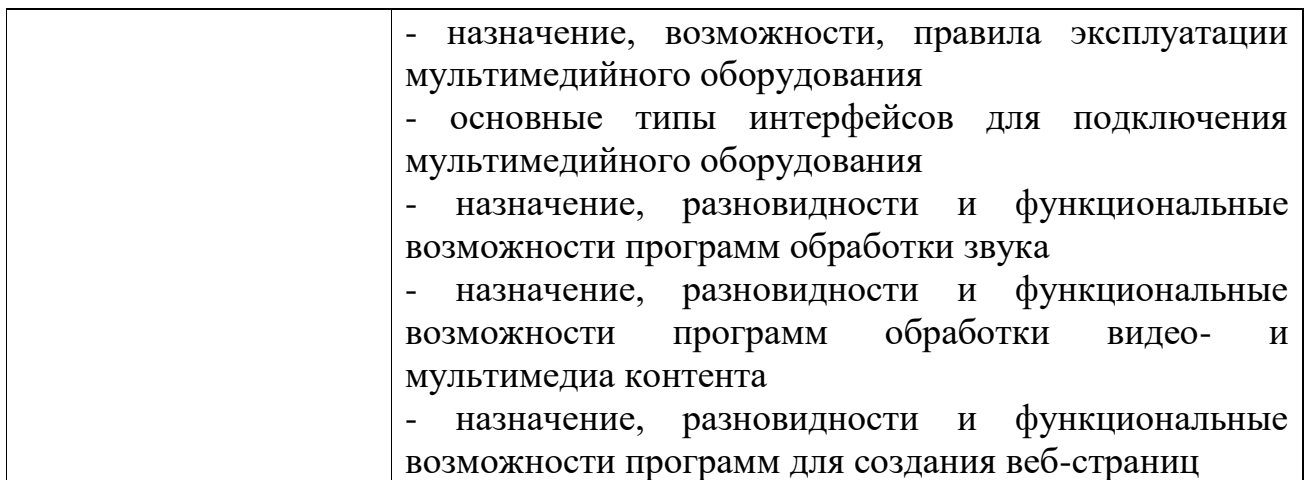

**2.2.Результатом освоения рабочей программы учебной практики** является сформированность у обучающихся первоначальных практических профессиональных умений в рамках модулей ОПОП ПО по основным видам профессиональной деятельности (ВПД) Ввод и обработка цифровой информации необходимых для последующего освоения ими трудовых действий по избранной профессии:

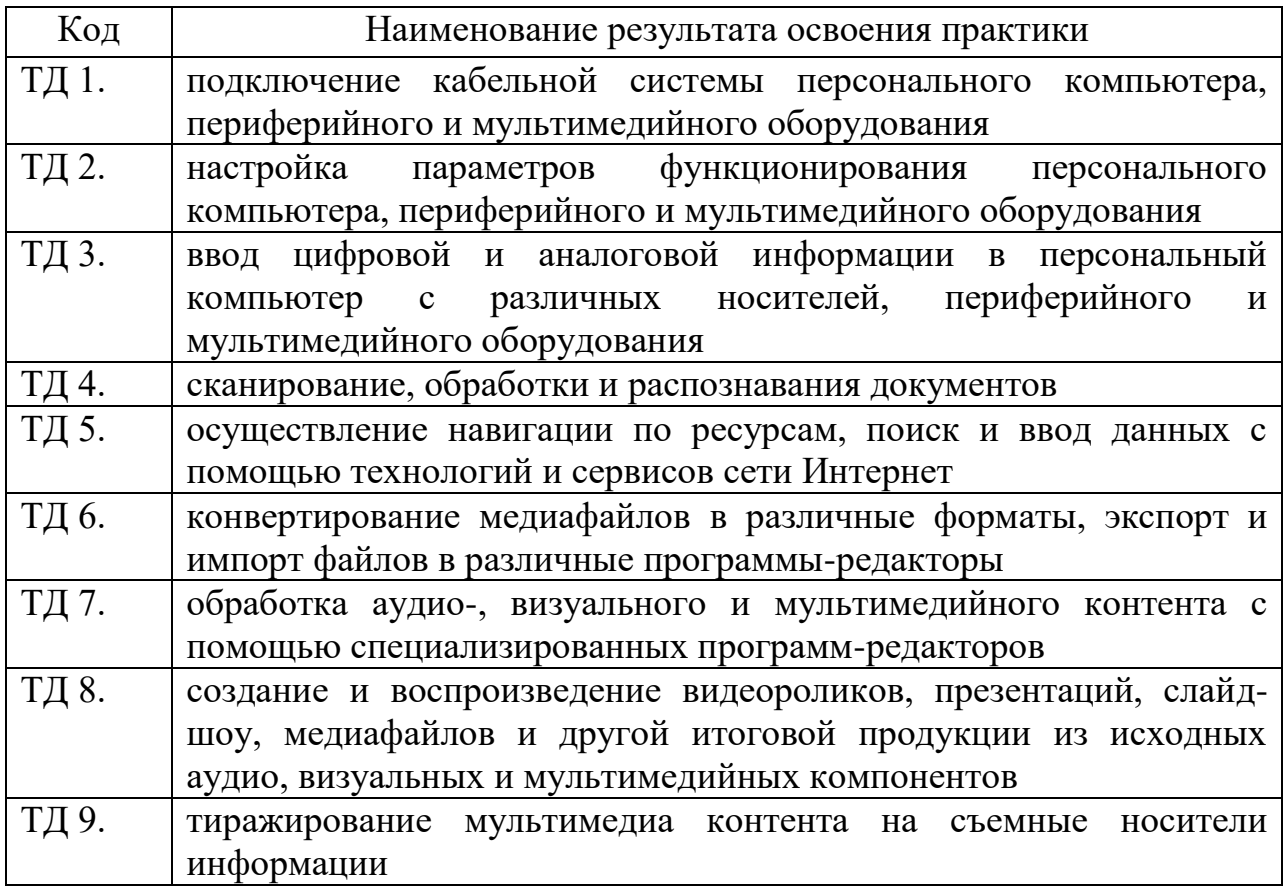

## **3. ТЕМАТИЧЕСКИЙ ПЛАН И СОДЕРЖАНИЕ УЧЕБНОЙ ПРАКТИКИ ПМ.01 ВВОД И ОБРАБОТКА ЦИФРОВОЙ ИНФОРМАЦИИ**

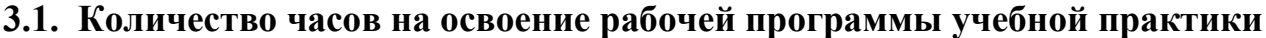

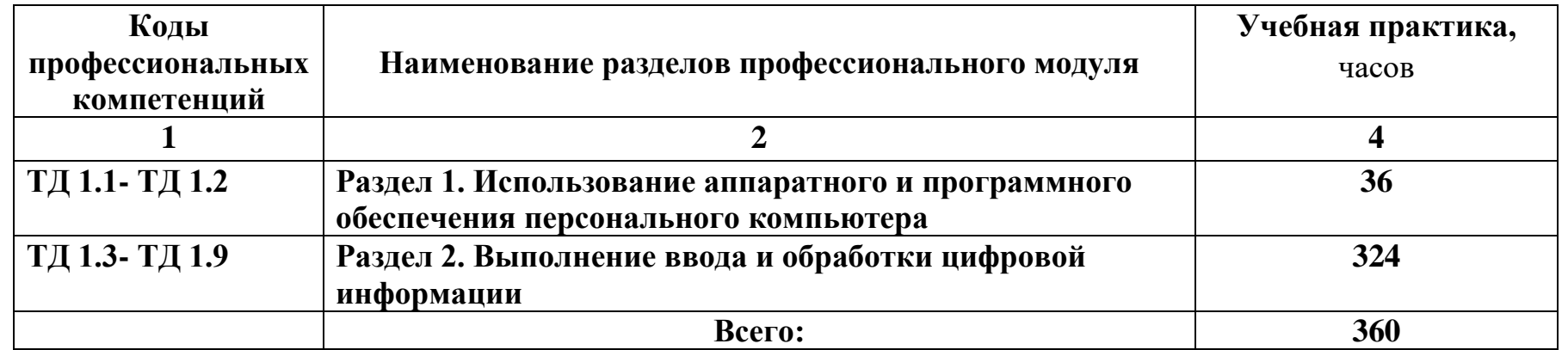

### **3.2. Содержание учебной практики**

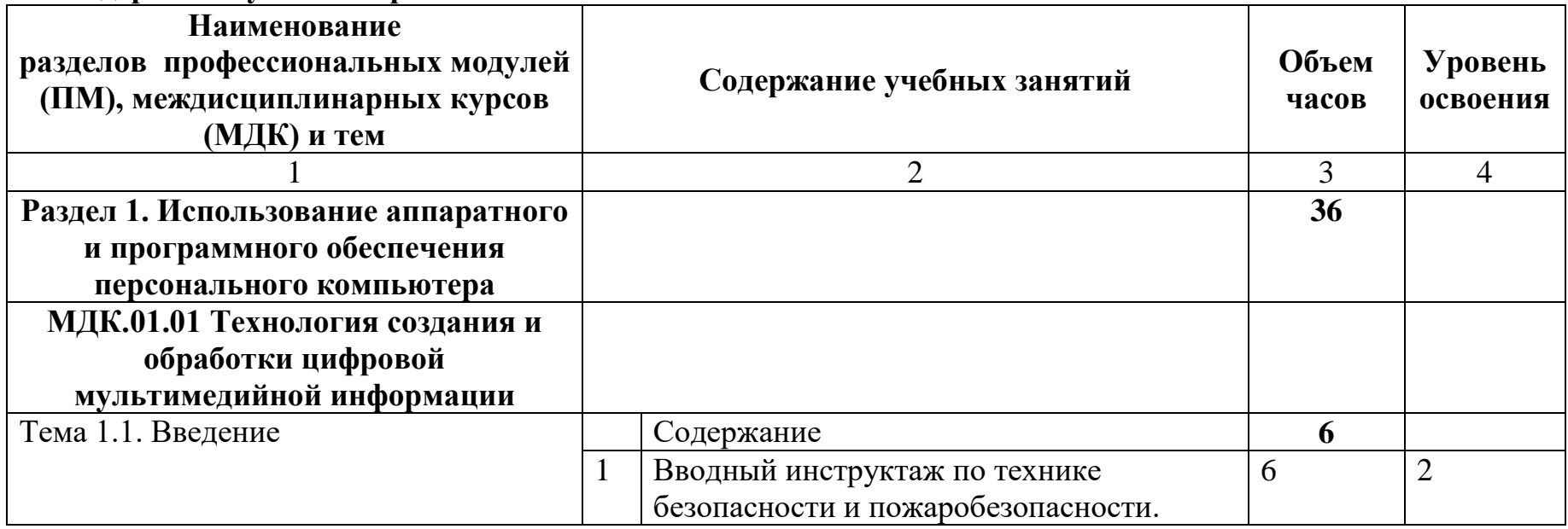

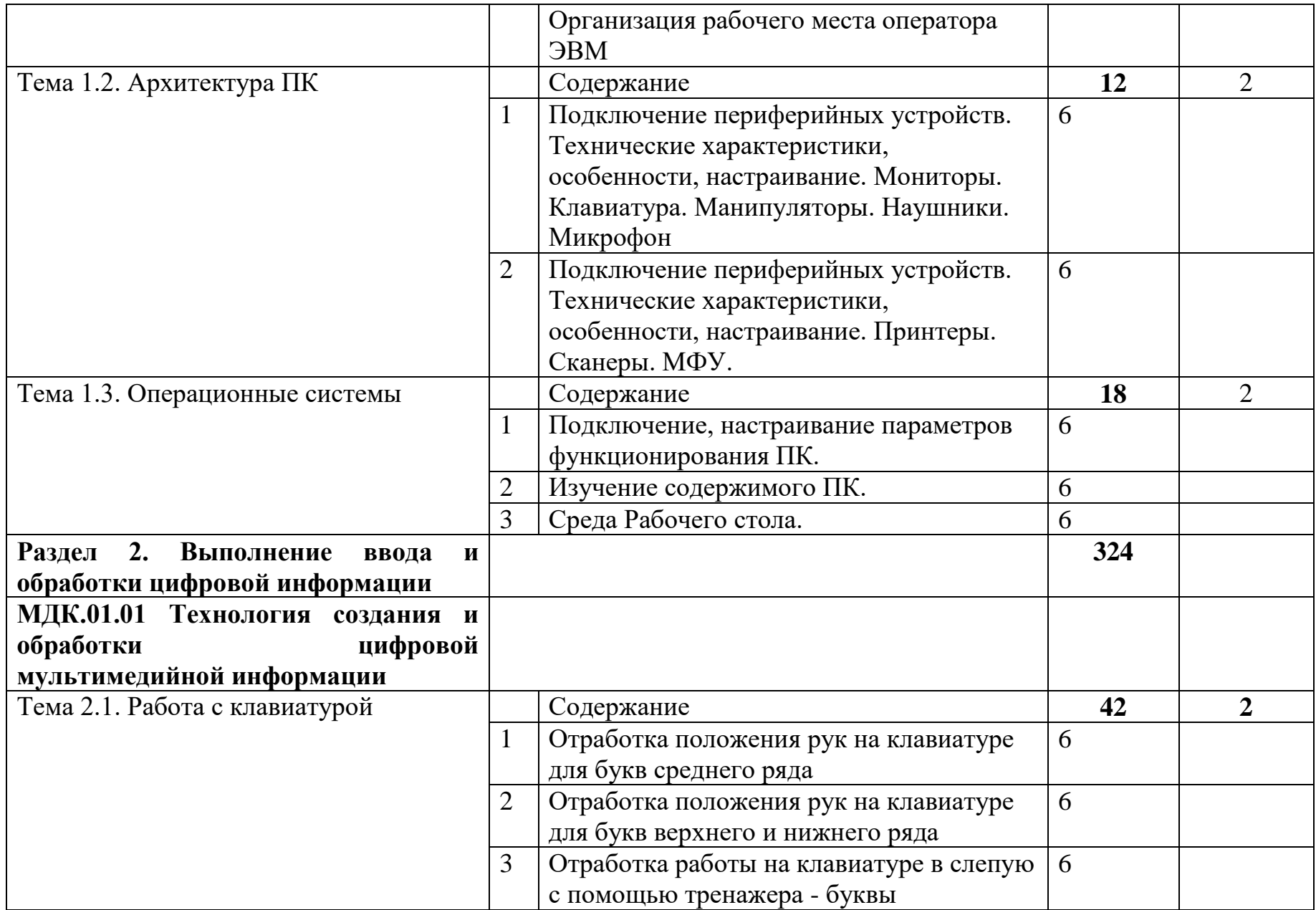

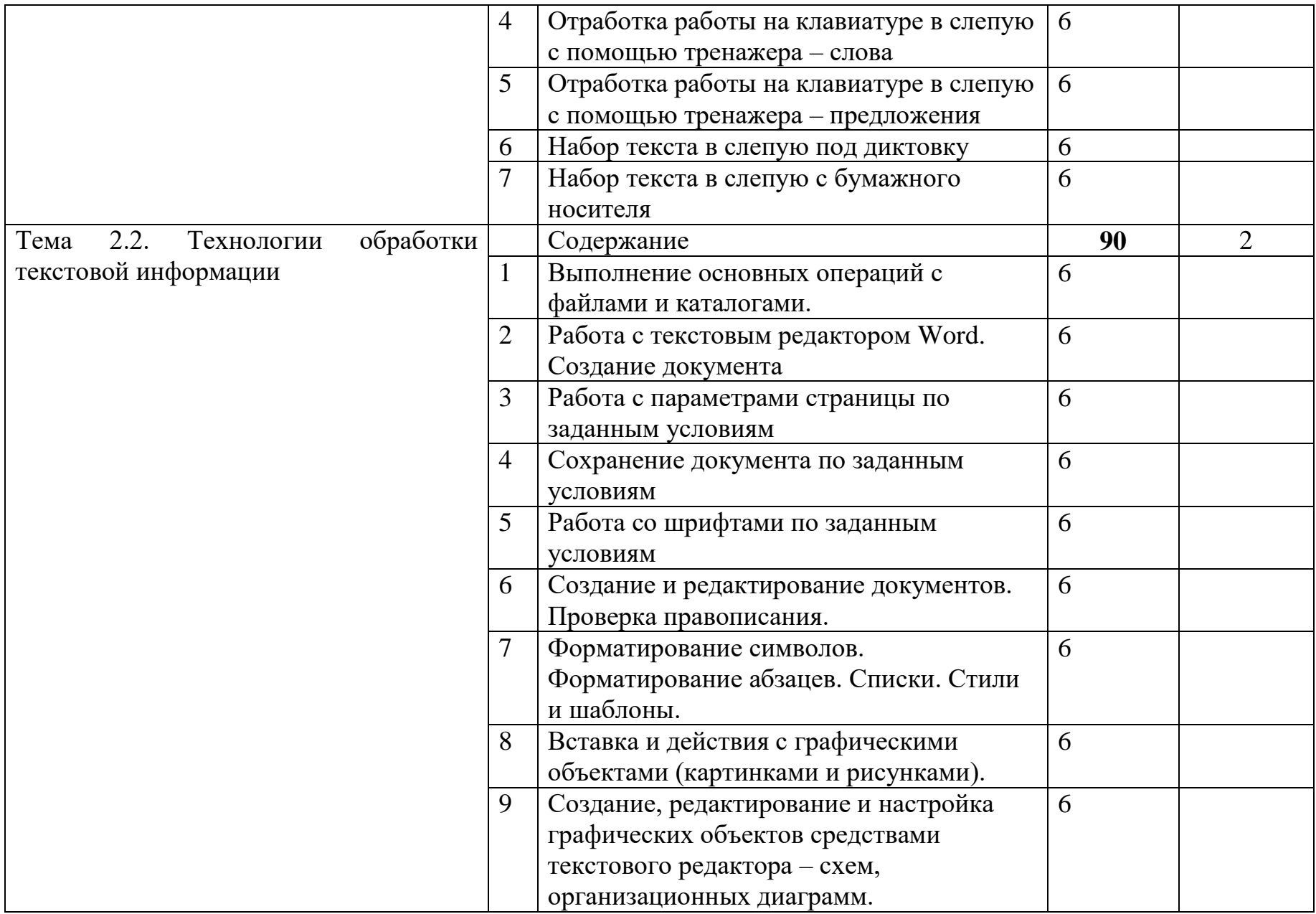

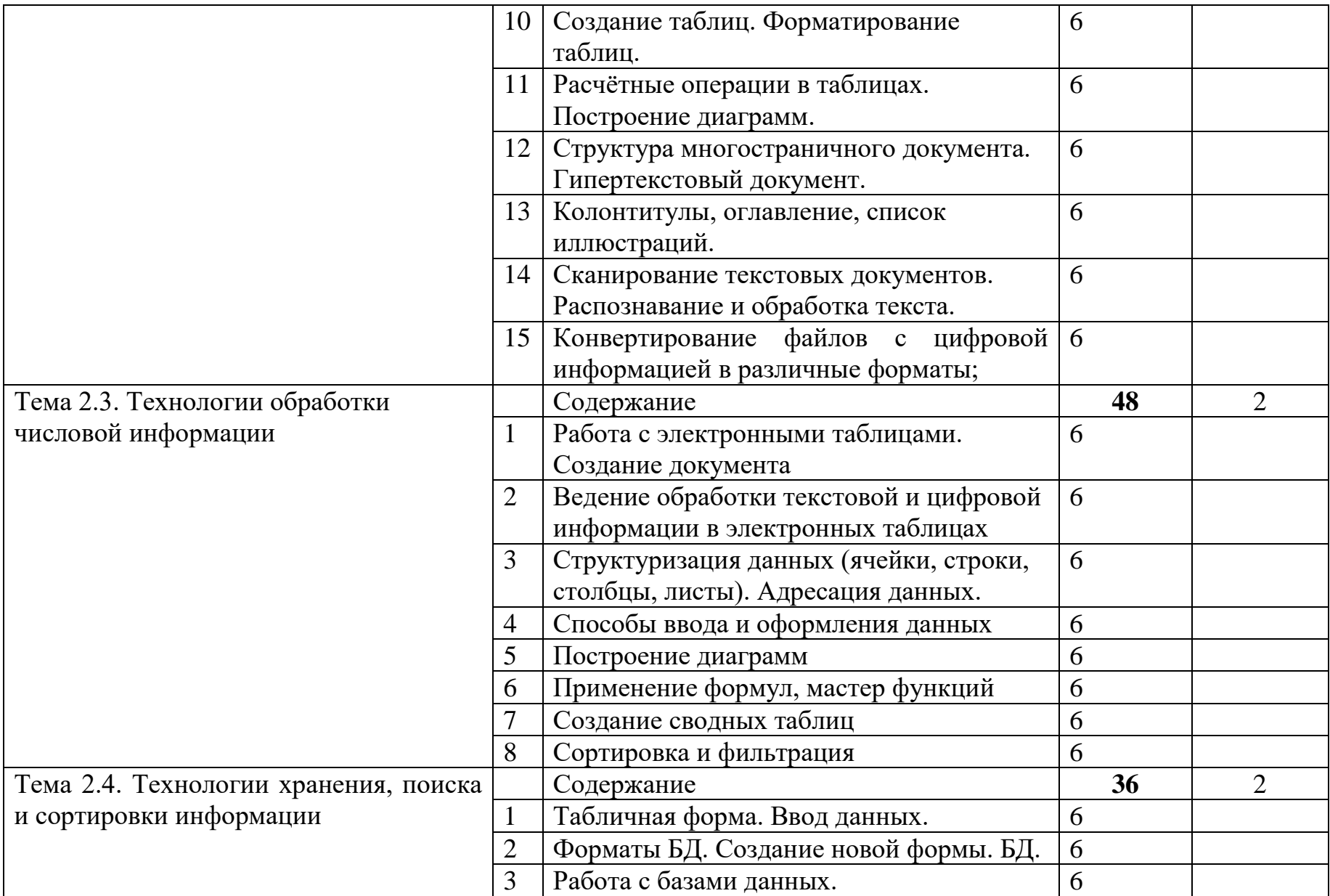

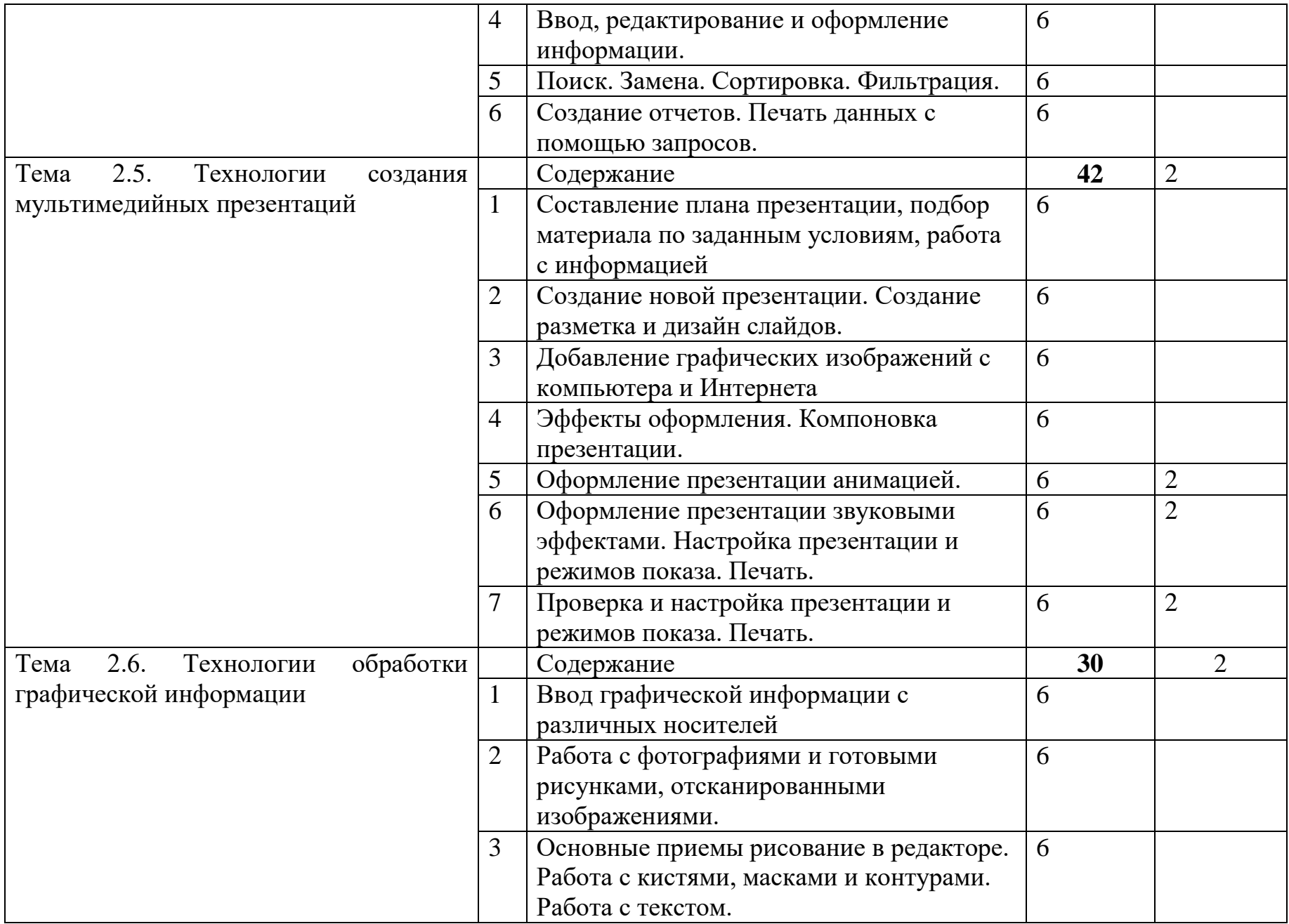

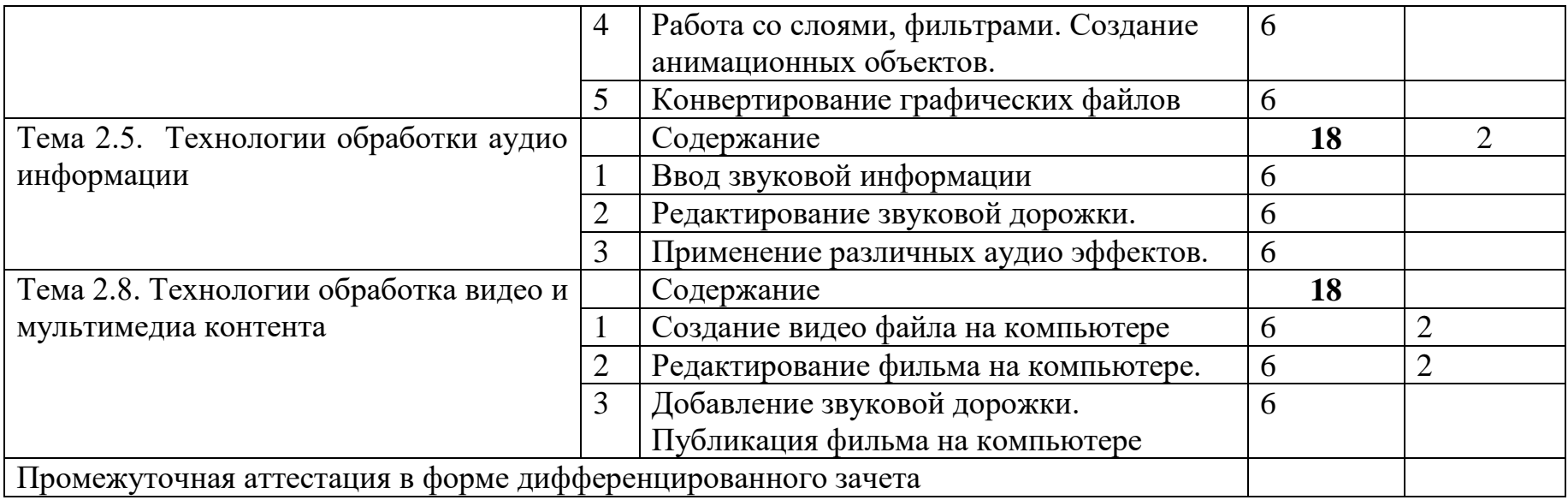

## **4. УСЛОВИЯ РЕАЛИЗАЦИИ РАБОЧЕЙ ПРОГРАММЫ УЧЕБНОЙ ПРАКТИКИ ПМ.01 ВВОД И ОБРАБОТКА ЦИФРОВОЙ ИНФОРМАЦИИ**

### **4.1. Требования к минимальному материально-техническому обеспечению**

Реализация рабочей программы учебной практики предполагает наличие кабинета **«**Информатики и информационных технологий», «Мультимедиатехнологий».

Оборудование и технологическое оснащение рабочих мест:

- компьютеры;

- программное обеспечение общего и профессионального назначения.

Оснащение кабинета **«**Информатики и информационных технологий», «Мультимедиа-технологий».:

1. Оборудование:

- АРМ преподавателя;

- компьютеры по количеству обучающихся;

- комплект технологической документации;

- комплект учебно-методической документации;

- инструкции по охране труда и технике безопасности.

2. Инструменты и приспособления:

- периферия (клавиатура, мышь, наушники, колонки, планшет для ввода информации, микрофон, веб-камера);

- МФУ цветной с СНПЧ встроенным

- Пакет прикладных программ Microsoft Offise 2016 (MS Word), Антивирус, Архивирование, Программы для обработки аудио-видео материала

3.Средства обучения:

- компьютеры по количеству обучающихся

- периферия (клавиатура, мышь, наушники, колонки, планшет для ввода информации, микрофон, веб-камера, МФУ цветной с СНПЧ встроенным);

- комплект технологической документации;

- комплект учебно-методической документации;

### **4.2. Общие требования к организации образовательного процесса**

Учебная практика проводится мастерами производственного обучения или преподавателями профессионального цикла рассредоточено.

### **4.3. Кадровое обеспечение образовательного процесса**

Мастера производственного обучения или преподаватели профессионального цикла, осуществляющие руководство учебной практикой обучающихся, должны иметь квалификационный разряд по профессии на 1-2 разряда выше, чем предусматривает ФГОС, высшее или среднее профессиональное образование по профилю профессии, проходить обязательную стажировку в профильных организациях не реже 1-го раза в 3 года.

### **5. КОНТРОЛЬ И ОЦЕНКА РЕЗУЛЬТАТОВ ОСВОЕНИЯ ПРОГРАММЫ УЧЕБНОЙ ПРАКТИКИ ПМ.01 ВВОД И ОБРАБОТКА ЦИФРОВОЙ ИНФОРМАЦИИ**

Контроль и оценка результатов освоения учебной практики осуществляется руководителем практики  $(\Phi, M, O)$  в процессе проведения учебных занятий, самостоятельного выполнения обучающимися заданий, выполнения практических работ. В результате освоения учебной практики, в рамках профессиональных модулей обучающиеся проходят промежуточную аттестацию в форме дифференцированного зачета.

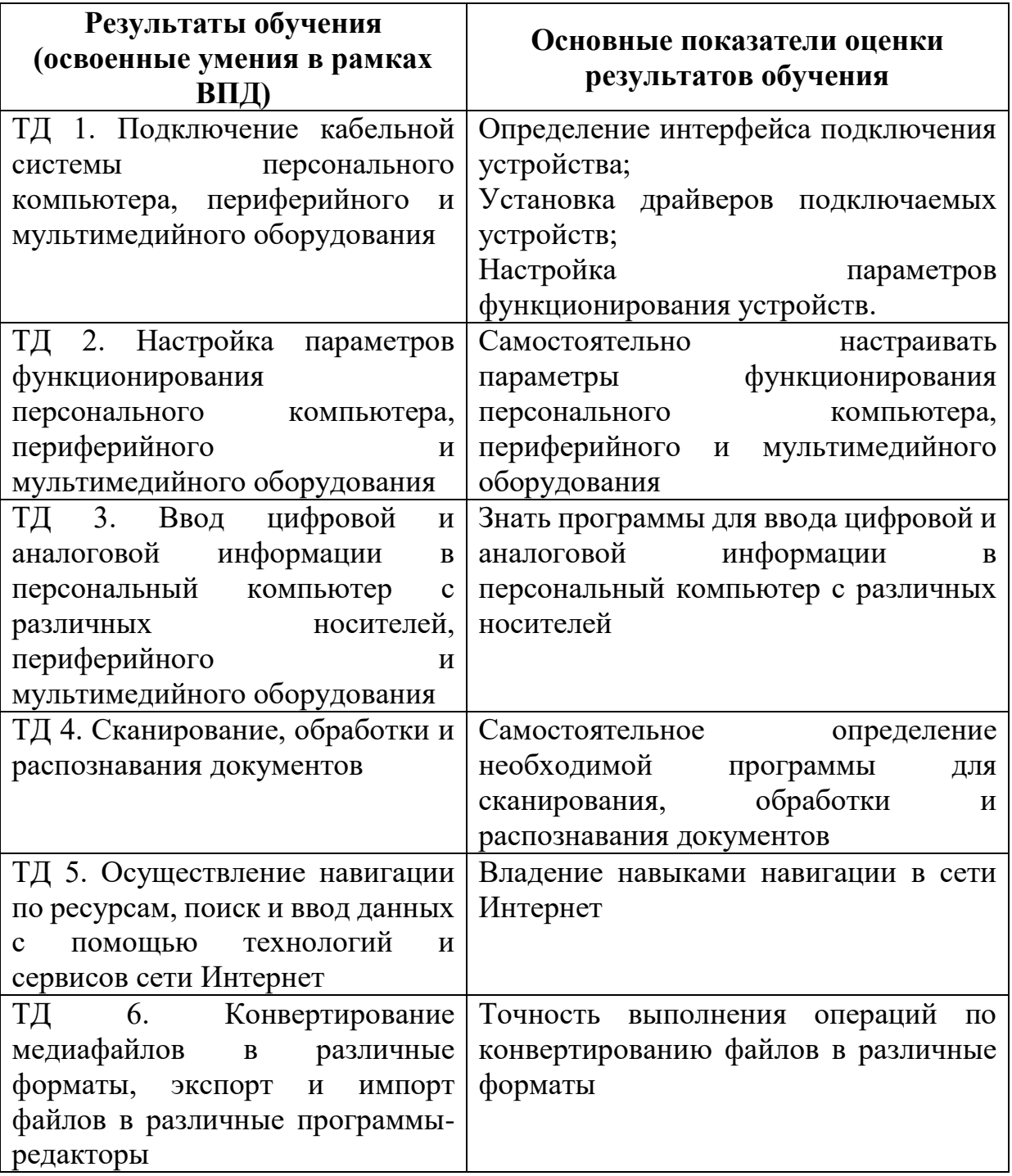

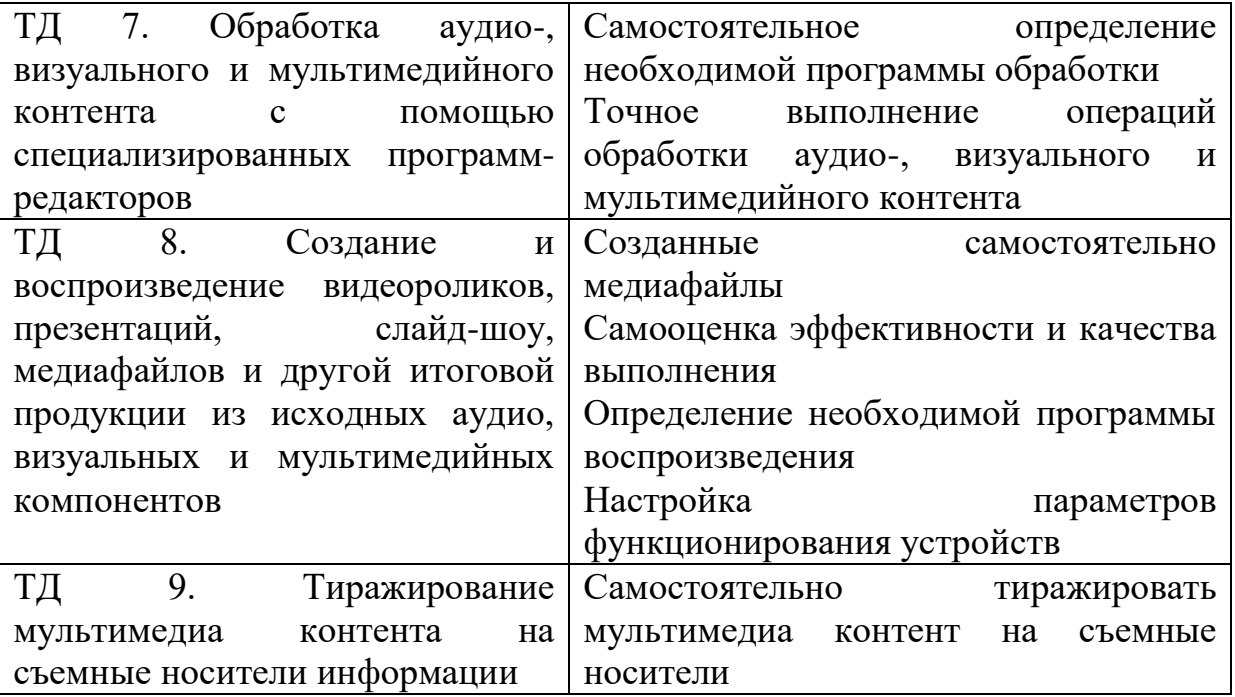